## **PUBLECATEONS** PRESS, Inc.

884 Lagoon Commercial Boulevard | Montgomery, AL 36117 334-244-0436 | 1-877-701-5087 | Fax 334-386-0181 www.publicationspress.com

## **Building Your Document(s):**

Only Use QuarkXpress 5 or higher, Adobe Indesign CS 2, 3, 4 or 5, Adobe Illustrator or Photoshop Please Do Not Use Microsoft Word, Pagemaker or Publisher.

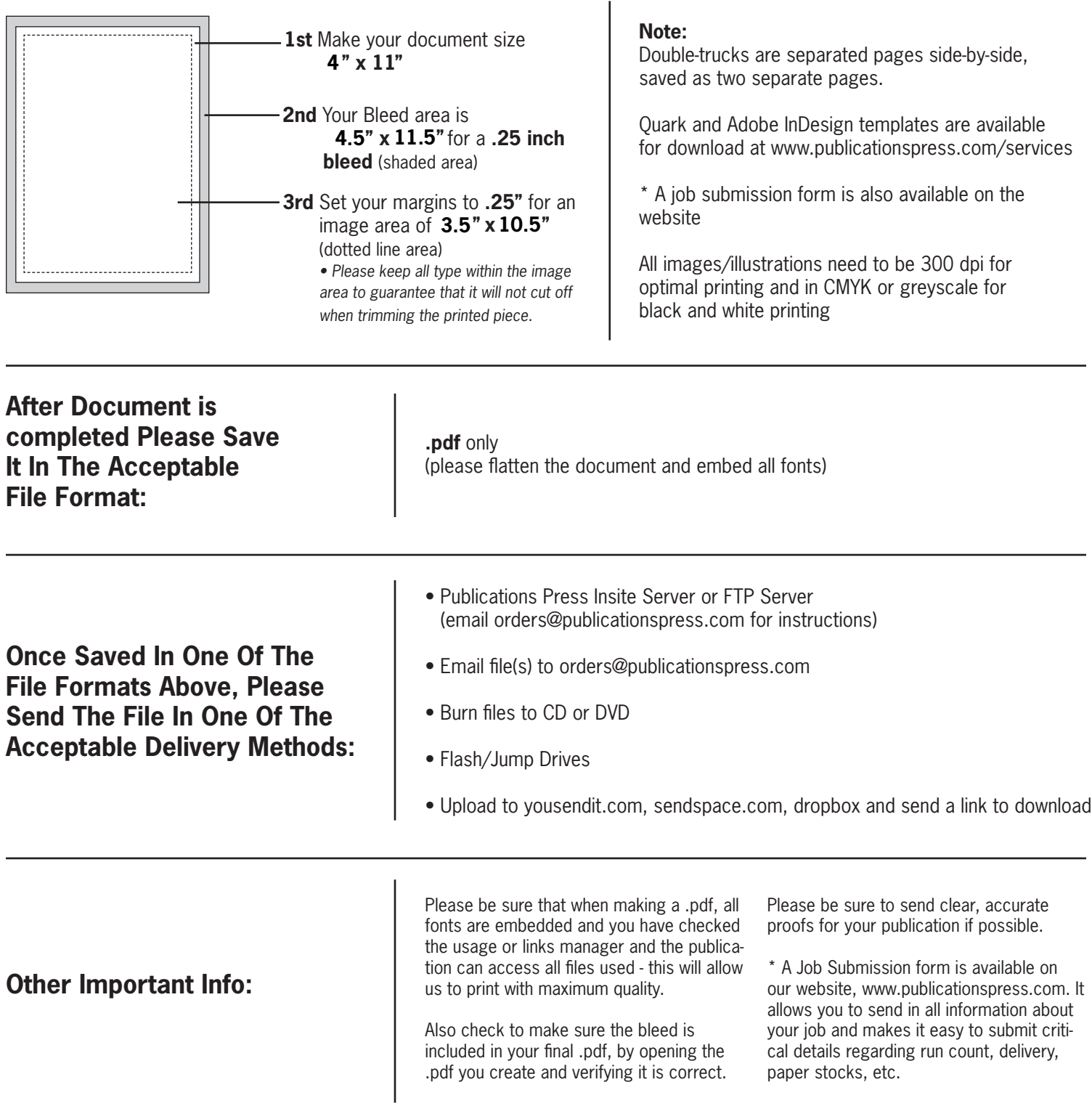